# Download

[Adobe Creative Suite 5.5 Download Mac](https://picfs.com/1tnxkz)

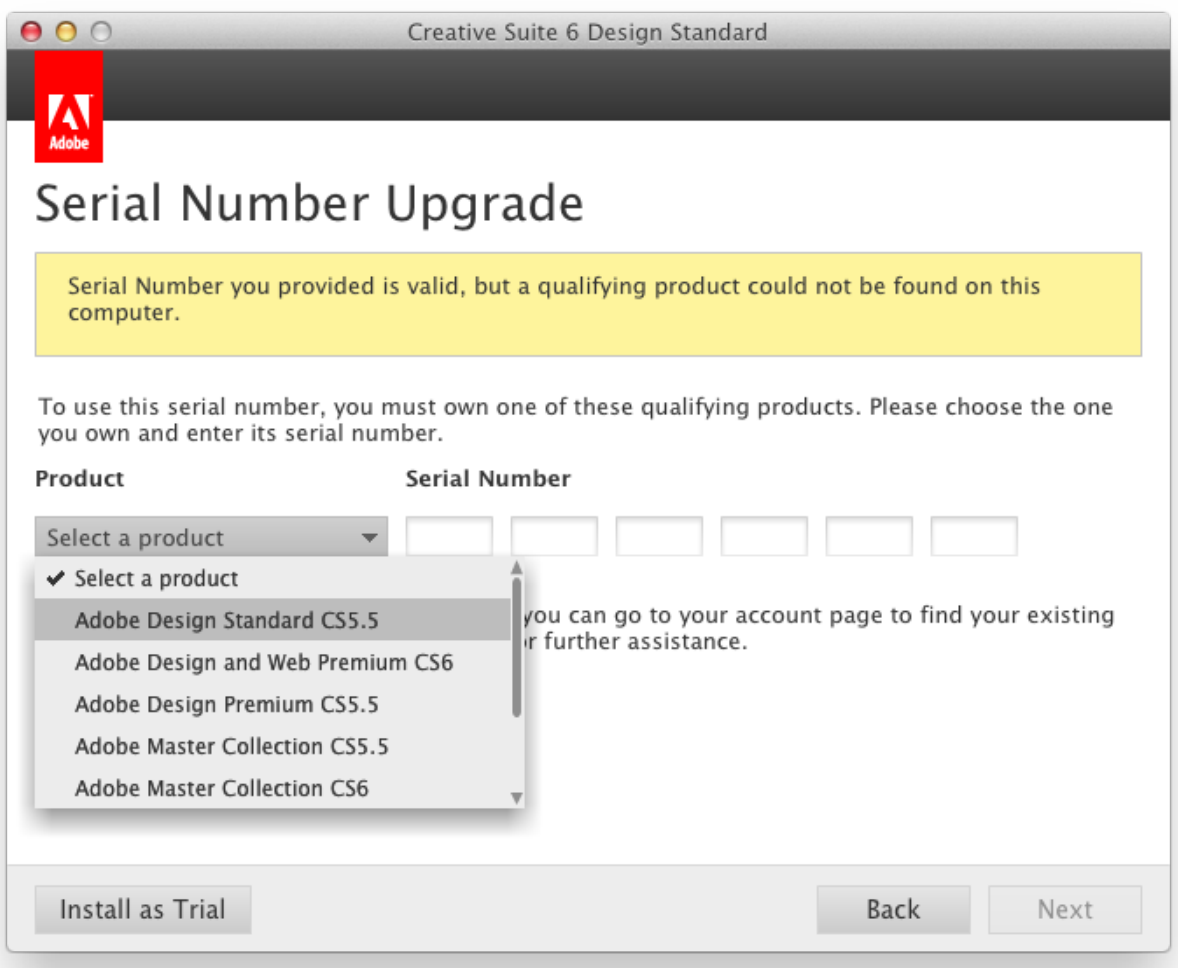

[Adobe Creative Suite 5.5 Download Mac](https://picfs.com/1tnxkz)

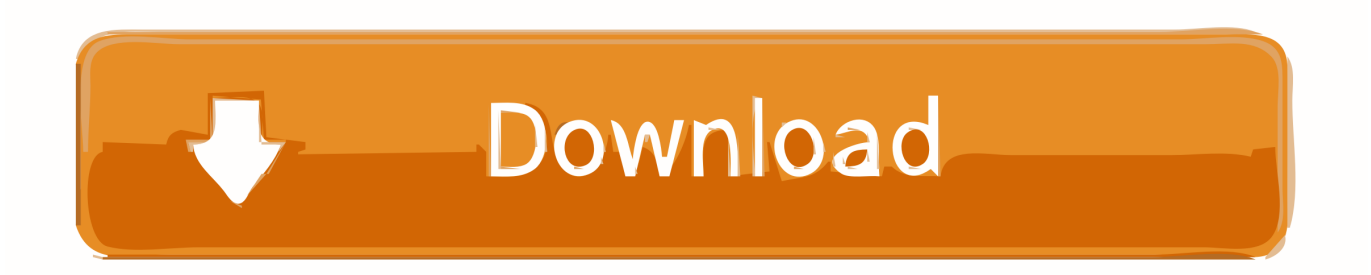

You can install this content manually by copying it to your hard drive when you want to access the material.. For help locating serial numbers, see Find a serial number quickly Note: If you purchased an upgrade, use a qualifying serial number to complete the installation.

- 1. adobe creative suite
- 2. adobe creative suite download
- 3. adobe creative suite 6 master collection

Download now the serial number for Adobe CS4 master collection serials for mac and windows! All serial numbers are genuine and you can find more results in our database for Adobe software.. Note: Discs labeled 'Content' contain optional, nonessential files that are not required to install the product.. For example, a Content disc can contain ReadMe files, tutorials, or example files.. In CS5 5, the Acrobat installation process is incorporated into the installer )Each component has its own serial number.

## **adobe creative suite**

adobe creative suite, adobe creative suite price, adobe creative suite download, adobe creative suite 6, adobe creative suite login, adobe creative suite student, adobe creative suite certification, adobe creative suite 6 master collection, adobe creative suite programs, adobe creative suite 7 [indian movie mere yaar ki shaadi hai full movie dailymotion](https://tatttatttrepjac.mystrikingly.com/blog/indian-movie-mere-yaar-ki-shaadi-hai-full-movie-dailymotion)

This document contains installation instructions for the following products:Adobe Creative Suite 5 Design PremiumAdobe Creative Suite 5 Design StandardAdobe Creative Suite 5 Web PremiumAdobe Creative Suite 5 Master CollectionAdobe Creative Suite 5.. 5 setup installers published officially It's expected to available generally by May 2011.. 5, or 6 products Go to the Adobe com Product updates site and choose the update you want to download.. 5 Web Premium, and many more programs Adobe Creative Suite Master Collection 5 5. [Python For Dummies Pdf Ebook: full version free software download](http://fernlignlcomac.blogg.se/2021/february/python-for-dummies-pdf-ebook-full-version-free-software-download.html)

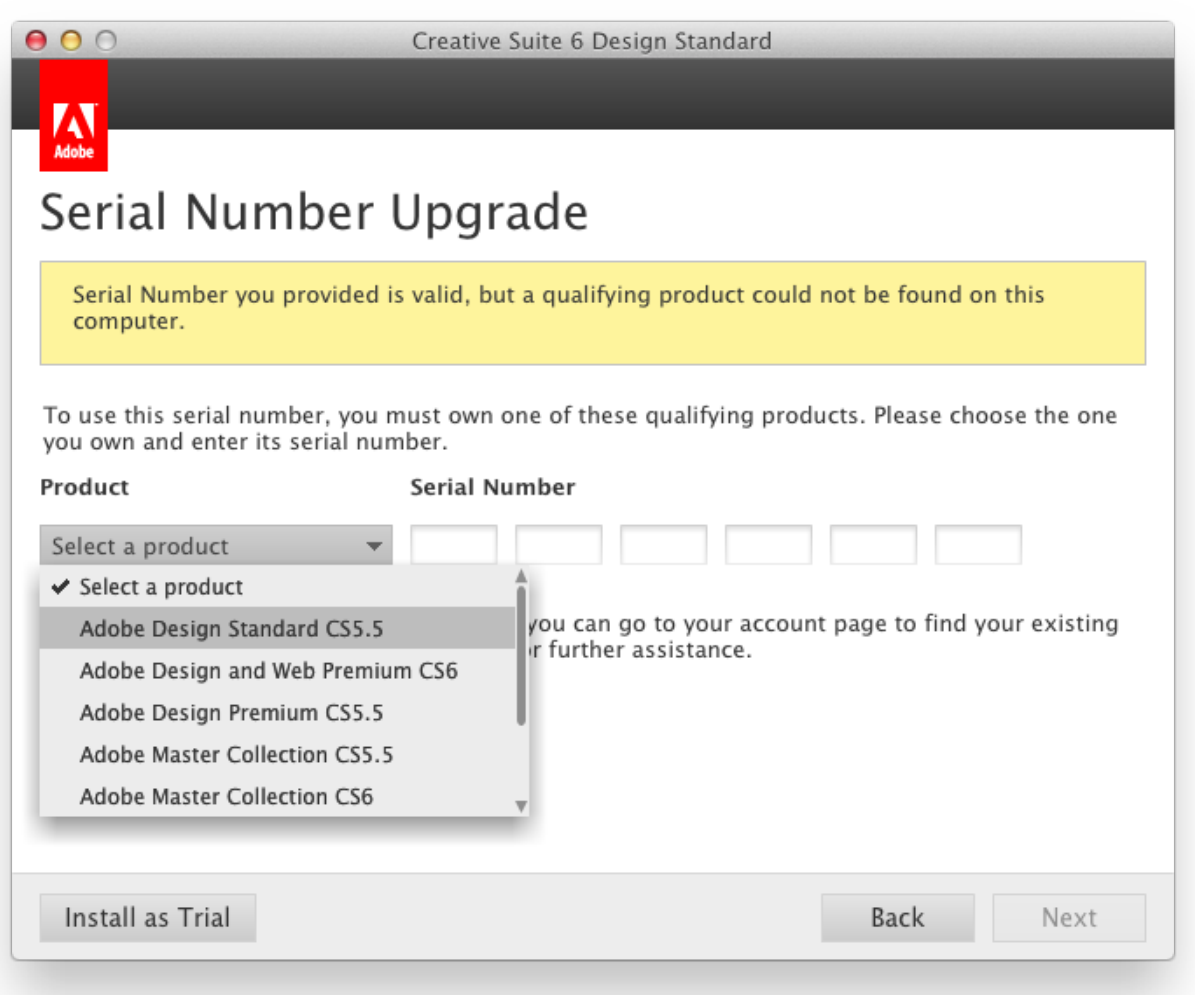

#### [Parallels For Mac Home](https://nifty-einstein-3d9500.netlify.app/Parallels-For-Mac-Home)

### **adobe creative suite download**

#### [Integral Parsial Pdf](https://osf.io/3evfq/)

 5 edition from disc The components of Adobe Creative Suite 5 Design Premium, Design Standard, Web Premium, and Master Collection are on multiple DVDs:Adobe Creative Suite 5 Application DVD set (multiple discs)Adobe Acrobat 9 Pro Application DVD (single disc)(Only in CS5 is Acrobat 9 installed with a separate serial number and installation media.. Master Collection has an additional serial number for Color Finesse Before you begin the installation process, locate all media and serial numbers. [How To Convert 44.1 Khz Audio To 48khz Premiere](https://relaxed-jang-a9cbd6.netlify.app/How-To-Convert-441-Khz-Audio-To-48khz-Premiere.pdf)

## **adobe creative suite 6 master collection**

#### [Unduh Ringtone Ek Villain Dhun Eideann](https://visenfailo.substack.com/p/unduh-ringtone-ek-villain-dhun-eideann)

app (Mac) file Adobe creative suite 5 5 web premium free download - Apple Safari, Adobe Illustrator, Adobe Creative Suite 5.. Most content can be copied to a location of your choosing For instructions on installing fonts, see one of the following

documents:Install or uninstall fonts (Vista)Installing fonts on Windows (Windows 7)Before you begin, close all applications, including your web browser.. Adobe Creative Suite 5 5 (CS5 5) upgrades various individual software products and suite editions of popular Adobe digital publishing tools to version 5.. 5 Production PremiumAdobe Creative Suite 5 5 Master Collection Install a Creative Suite 5 or 5.. But the final RTM builds of various suites Manually update Creative Suite 5, 5. 6e4e936fe3 **[Drawing For Mac](https://unruffled-nightingale-166abf.netlify.app/Drawing-For-Mac)** 

6e4e936fe3

[Gratis Cara Mengatasi Android Aplikasi Sendiri](https://seesaawiki.jp/depnostcofo/d/Gratis Cara Mengatasi Android Aplikasi Sendiri tammacib)